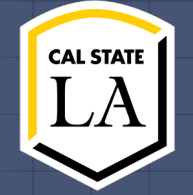

# **Image Analysis and Geometry Reconstruction**

**Client: Dr. Mathias Brieu (Mechanical Engineering) Advisor: Dr. Negin Forouzesh (Computer Science)**

# **Meet the Team**

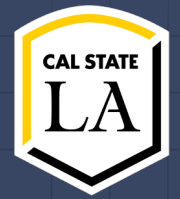

#### **Ralph Belleca** Project Lead, Front-end

rbellec@calstatela.edu

#### **Robin Mok** Front-end

rmok2@calstatela.edu

#### **Alejandra Olvera**

Front-end

aolver14@calstatela.edu

#### **Sabino Ramirez**

Front-end

srami207@calstatela.edu

#### **Mary Semerdjian** Front-end Lead

msemerd2@calstatela.edu

# **Meet the Team**

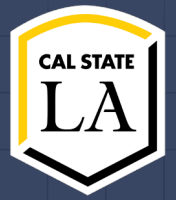

#### **Nicol Barrios**

Back-end Lead abarri53@calstatela.edu

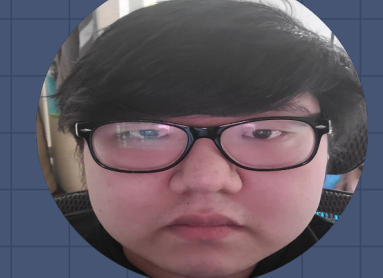

#### **Ted Kim** Back-end

tkim56@calstatela.edu

#### **Silvano Medina**

Back-end Documentation Lead smedin63@calstatela.edu

#### **Demetrius Parker**

Back-end

dparke11@calstatela.edu

**Jason Tejada** Back-end, Customer Liaison jtejad12@calstatela.edu

# **Problem**

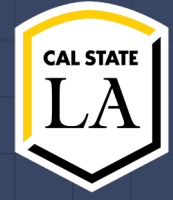

- Currently, it can be tedious to get a clear 3D model out from an MRI image.
- The process of improving the images is no less demanding
- There is a clinical need for a more efficient, easy-to-use solution

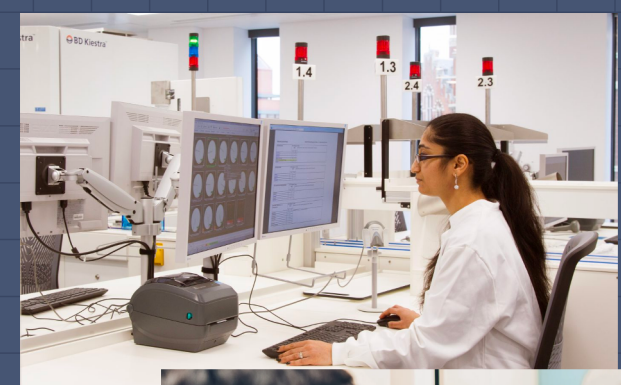

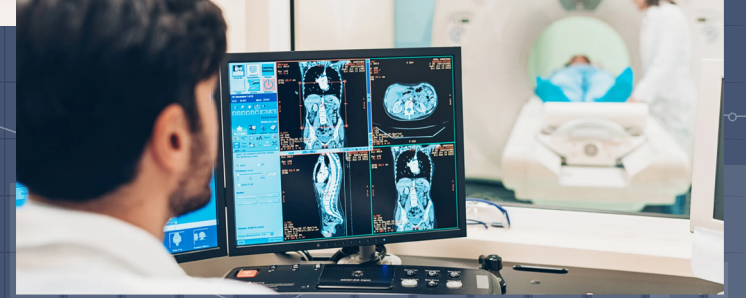

## **Goal**

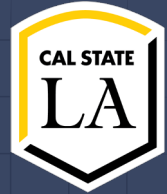

● Create a program that streamlines the 3D model-making process ● Integrate artificial intelligence into

current process

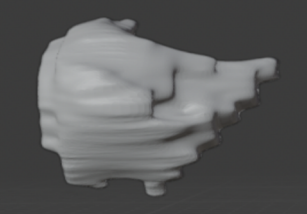

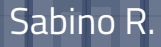

# **Traditional Approach**

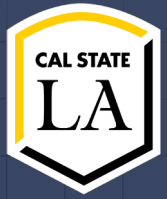

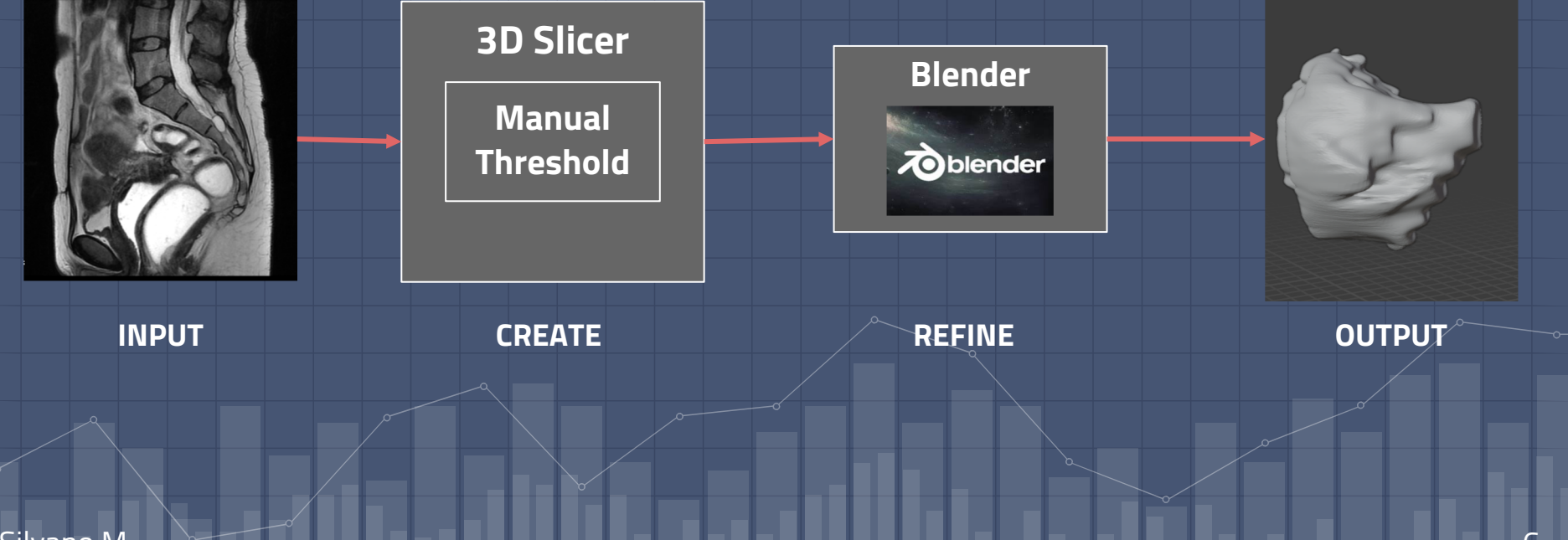

# **Team's Approach**

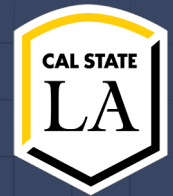

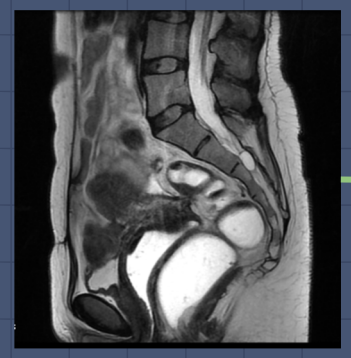

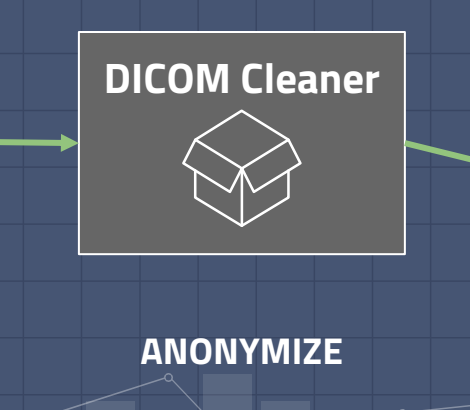

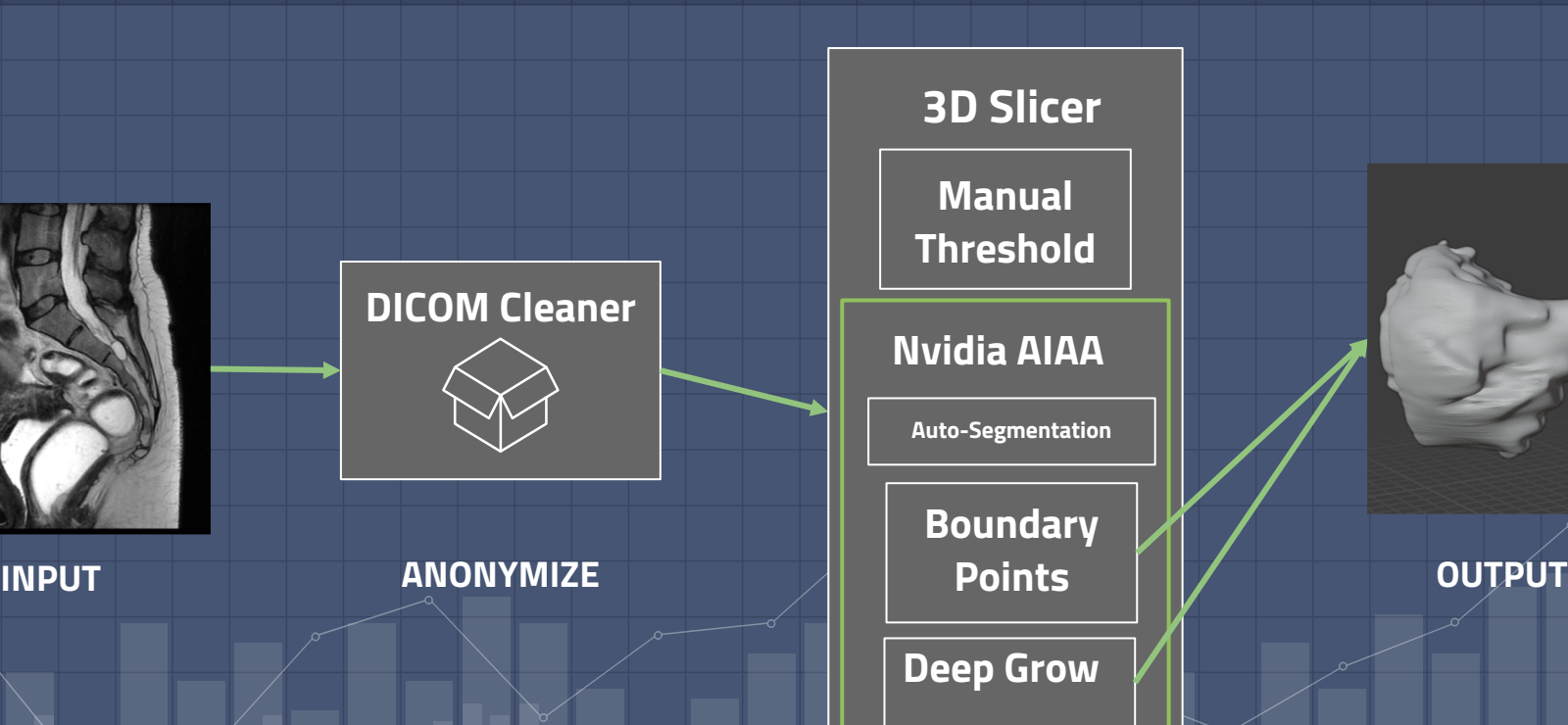

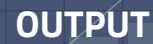

7

Silvano M.

# **Used Software**

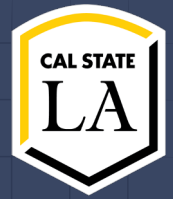

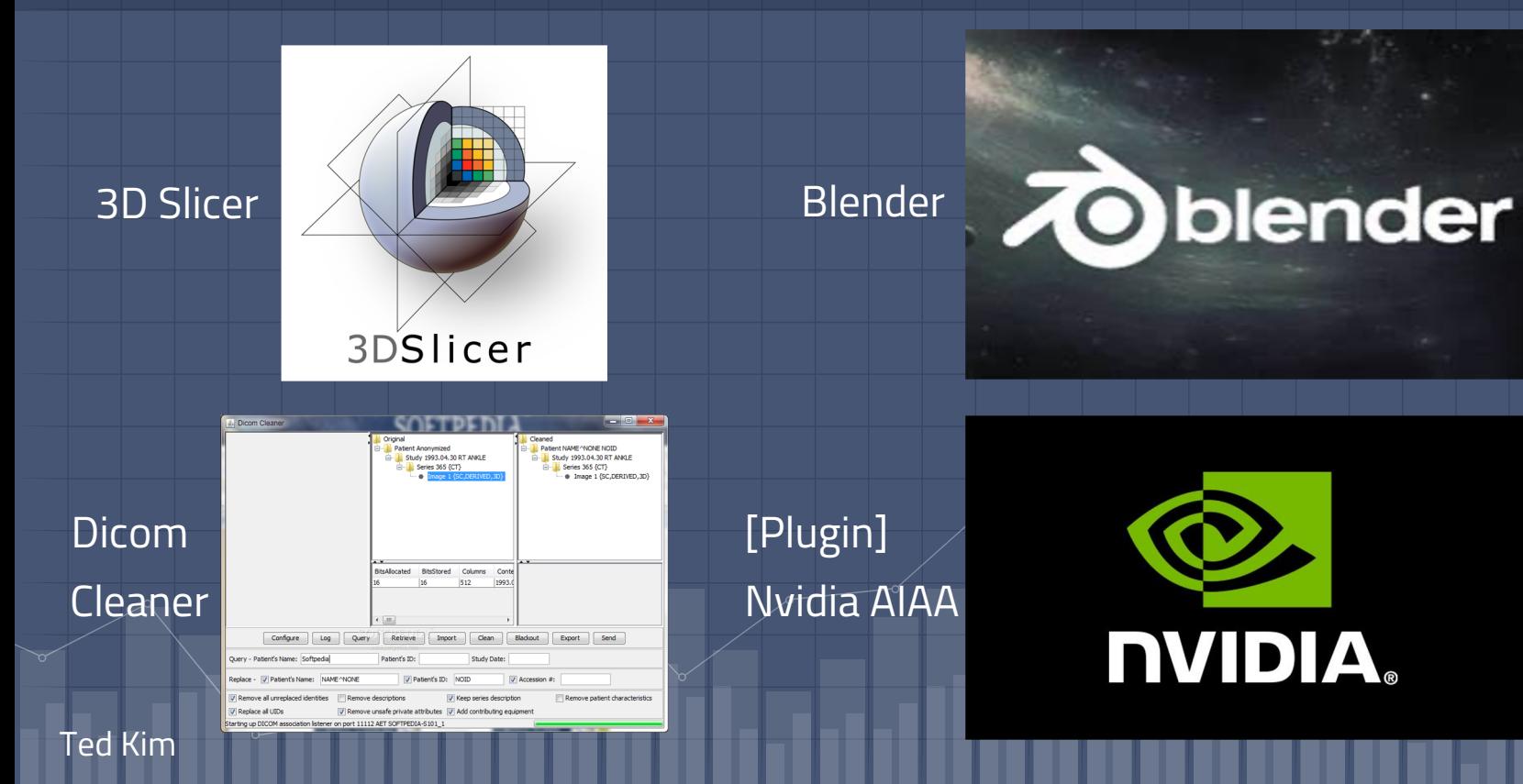

8

# **Dicom Cleaner**

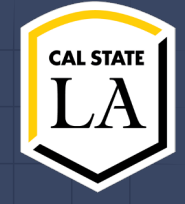

## ● Clean private/anonymized data

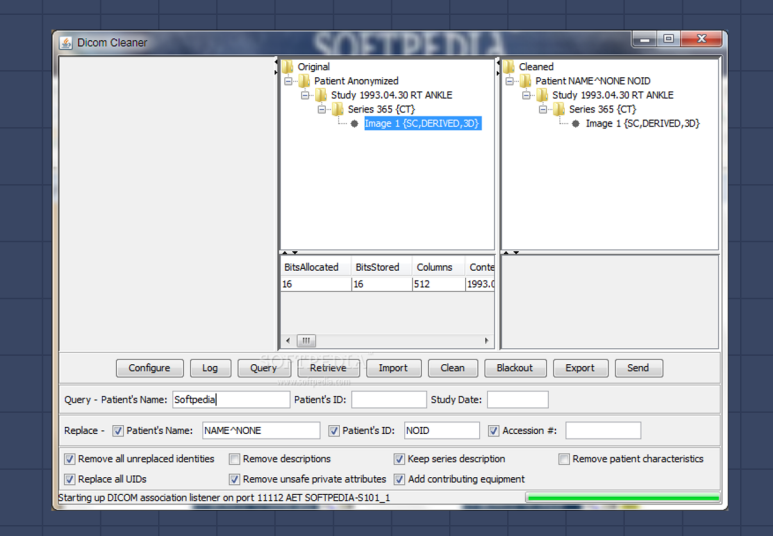

# **3D Slicer**

**Open Scans • Focus on Area of** Interest ● Form 3D from 2D ● Export STL files

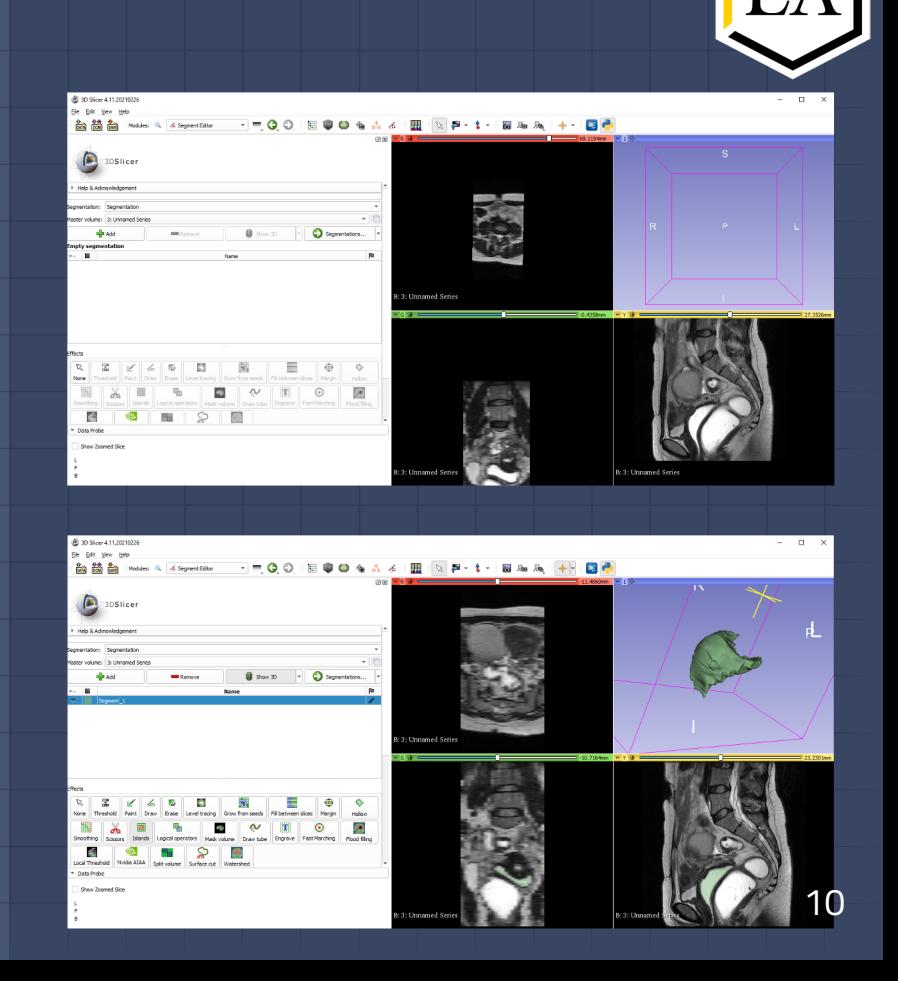

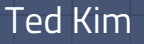

# **Nvidia AIAA**

● AI Assisted Annotation ● Plugin ● Lower skill requirement ● Automate

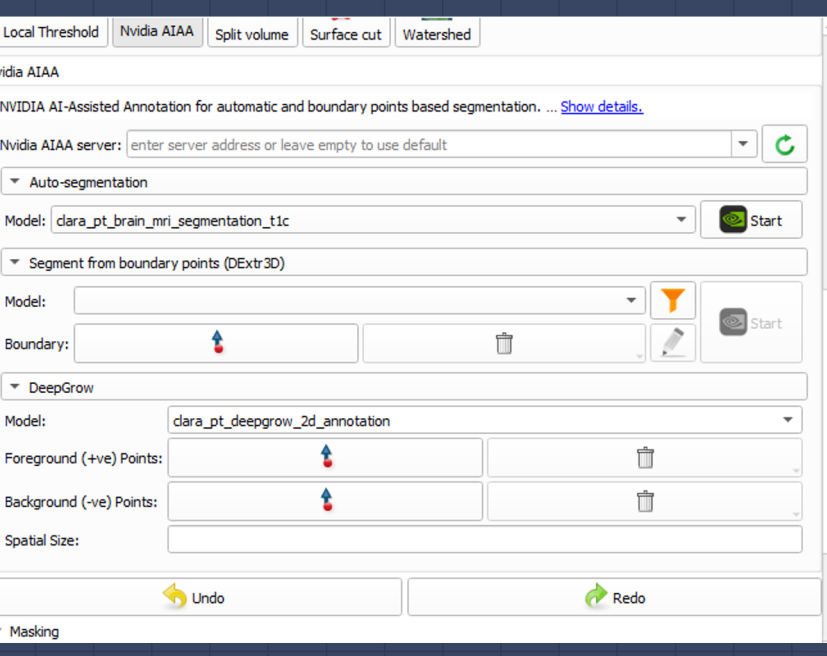

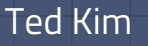

# **Blender**

## ● View ● Manipulate ● Smoothing

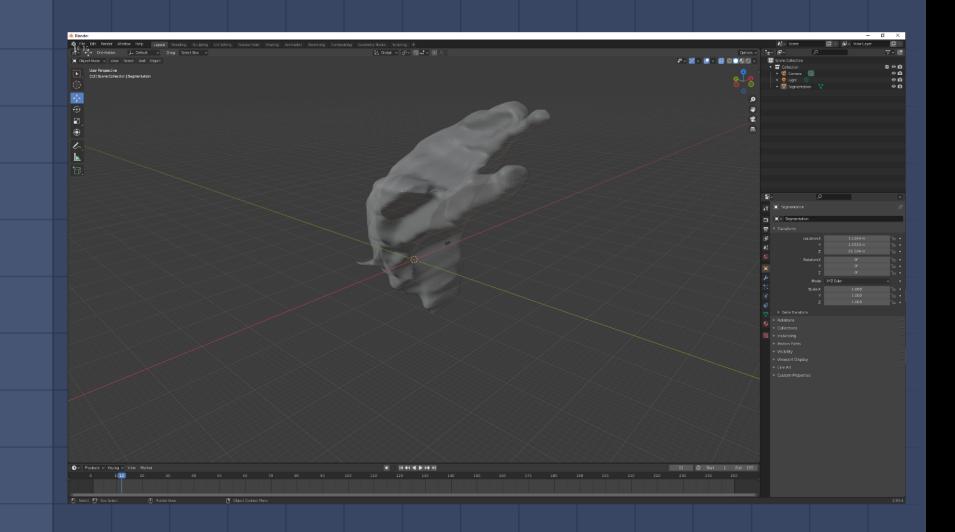

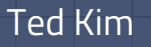

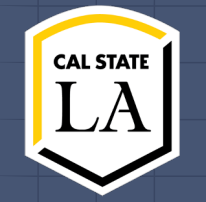

# **Manual Thresholding (Traditional Method)**

**Method #1: Manual Thresholding (Traditional Method)**

Start from scratch and use traditional, manually used techniques to get the best possible 3D shape and output of the female pelvis and its specific key organs

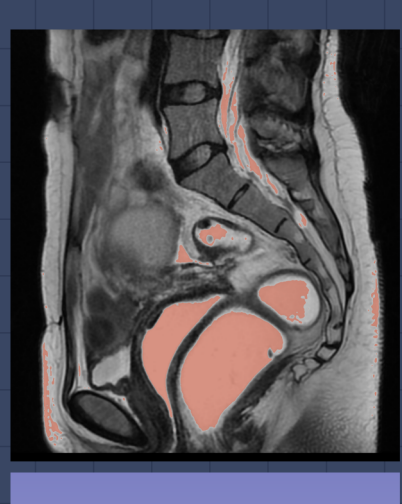

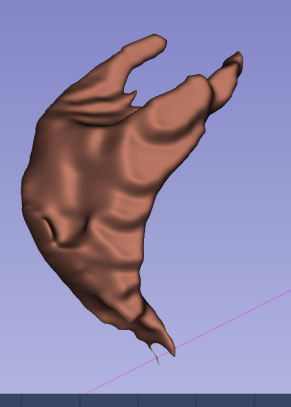

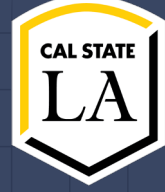

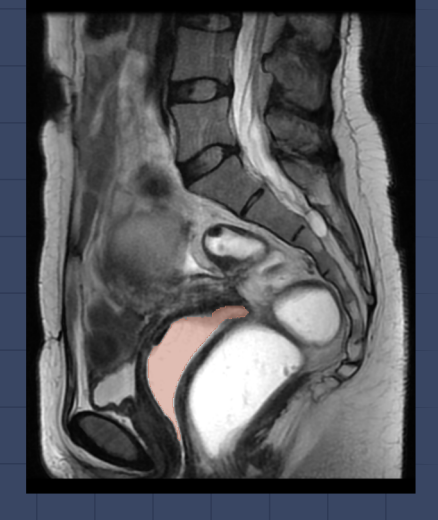

## **DEMO: Method #1: Manual Thresholding (Traditional Method)**

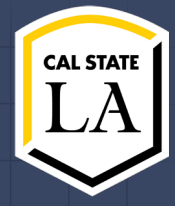

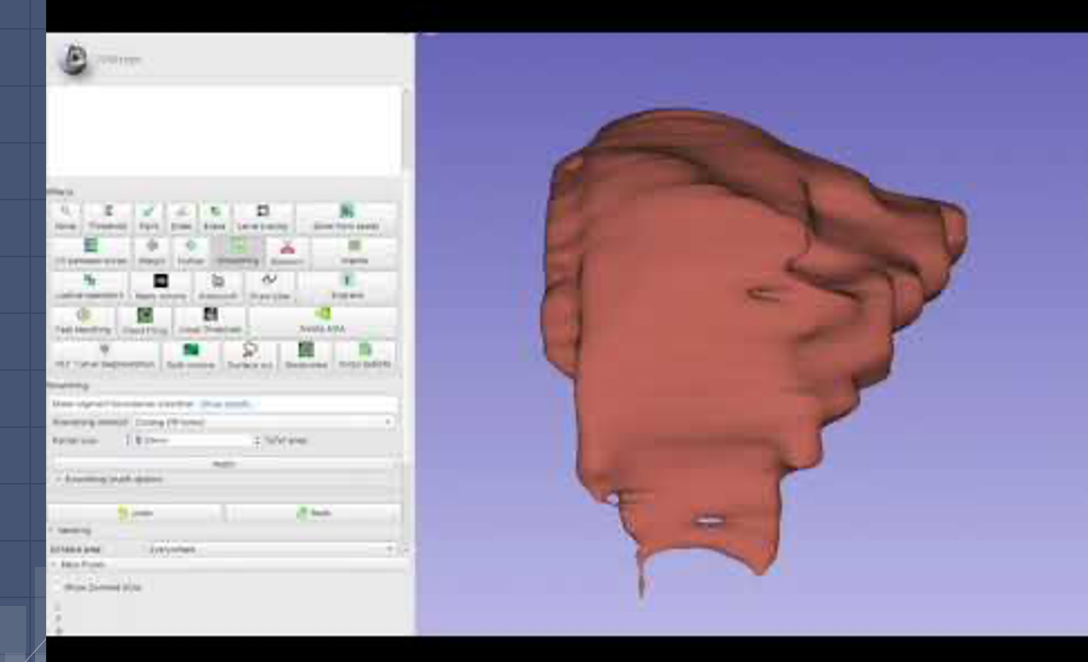

Mary S. The contract of the contract of the contract of the contract of the contract of the contract of the contract of the contract of the contract of the contract of the contract of the contract of the contract of the c

## **Method #1: Manual Thresholding (Traditional Method)**

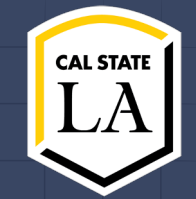

**Pros** ❖ Very fast and effective  $\triangleright$  Threshold  $\triangleright$  Islands ➢ Smoothing

❖ Requires less time for CPU clock speed

#### **Cons**

❖ Refinement takes time  $\triangleright$  Paint ■ Paint edges that need filling in the gaps ➢ Scissors ■ Cut unnecessary fillings, trim sides

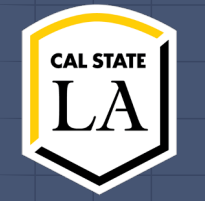

# **Nvidia AIAA: Boundary Points**

## **Method #2: Nvidia AIAA (Boundary Points)**

Requires user to specify input points near the edge of the structure of interest, one on each side to create a 3D model of specific organs in the female reproductive system.

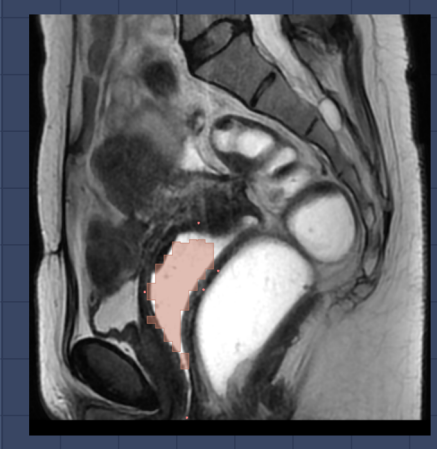

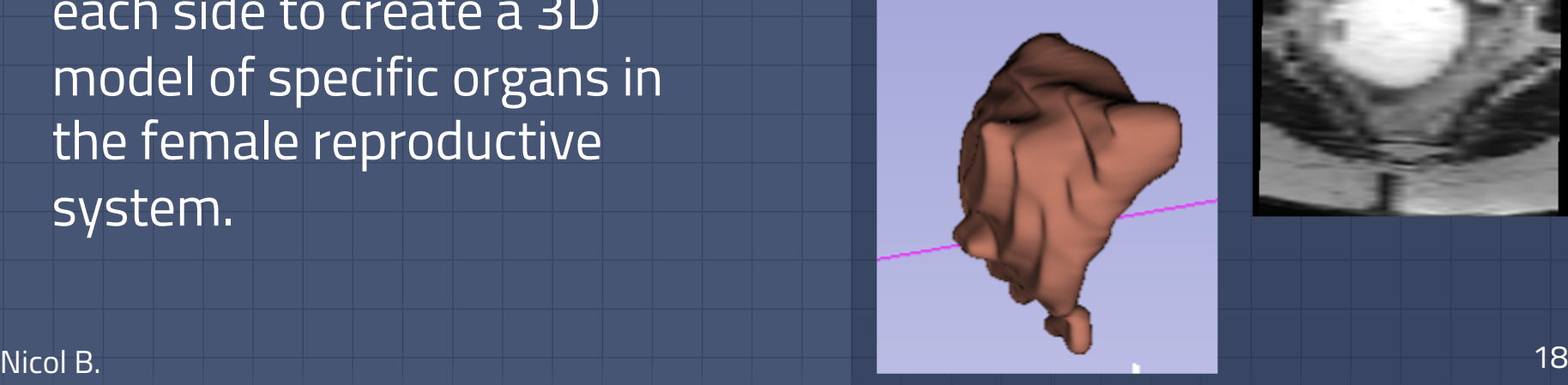

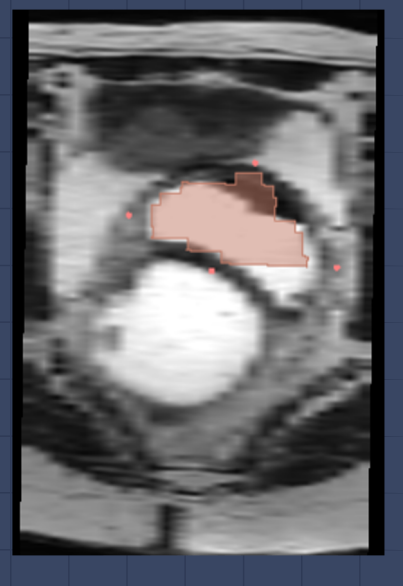

## **DEMO: Method #2: Nvidia AIAA (Boundary Points)**

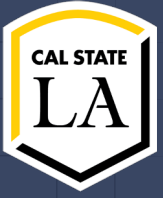

Nicol B. 19

## **Method #2: Nvidia AIAA (Boundary Points)**

### **Pros**

- ❖ Segmentation typically takes less than a minute.
	- $\triangleright$  Very little input required from user.
- **◆ Better accuracy than** Manual Thresholding

### **Cons**

 $\triangle$  Inconsistent - the organ can be distorted due to lack of Vagina, bladder or rectum model. **❖** Incompatibility with editing tools - eraser, scissors and drawing switched the shape of the organ

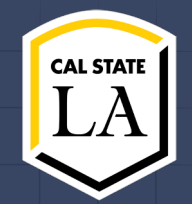

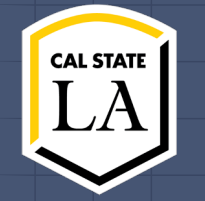

# **Nvidia AIAA: DeepGrow**

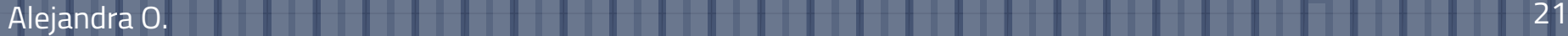

## <sup>22</sup> **Method #3: Nvidia AIAA (Deep Grow)**

Requires user to specify few input points (foreground/background) on the structure of interest. This is a 3D operation.

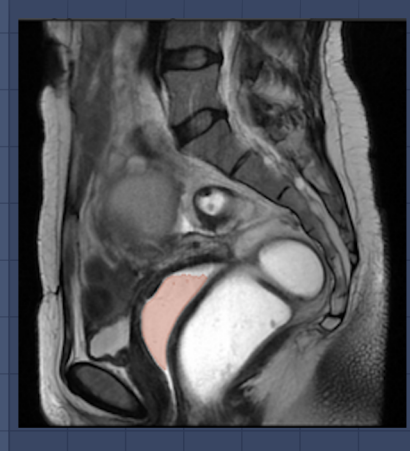

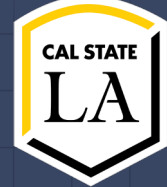

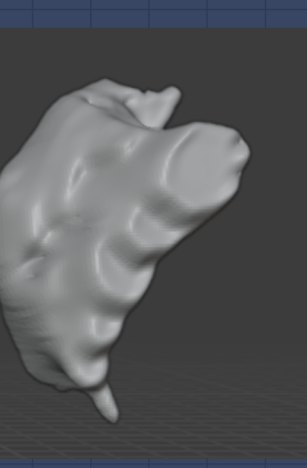

Alejandra O. 22

## **DEMO: Method #3: Nvidia AIAA (Deep Grow)**

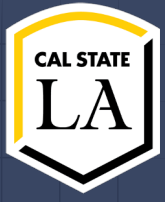

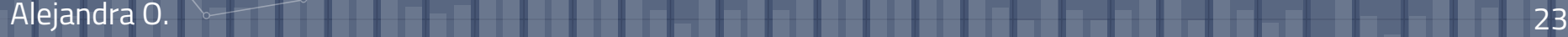

## **Method #3: Nvidia AIAA (Deep Grow)**

# **CAL STAT**

#### **Pros**

- ❖ Less input from user
	- $\triangleright$  Works like Boundary points
- ❖ Straightforward Refinement
	- ➢ Foreground Points
	- $\blacktriangleright$  Background Points
- ❖ Clear 3D model

### **Cons**

- ❖ Inconsistent
	- $\blacktriangleright$  Worked for some members and not others
- ❖ Time of completion
	- $\blacktriangleright$  Each single point typically takes about 4 seconds.

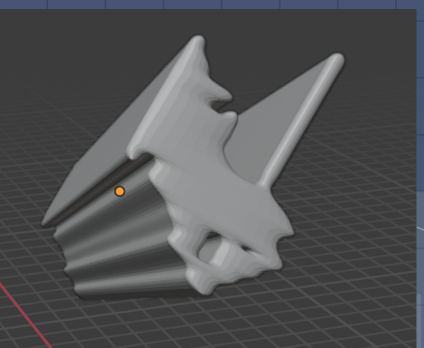

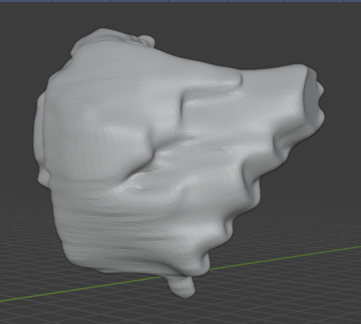

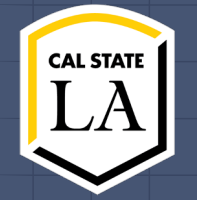

# **Methodology Comparison**

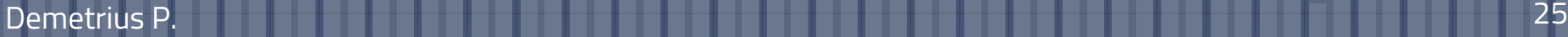

## **Purpose**

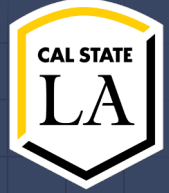

## ➢ **Time** ○ How long to produce a model.

## ➢ **Accuracy** ○ The quality of the model produced.

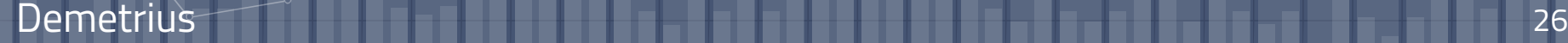

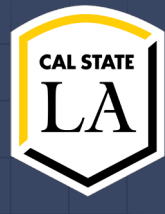

## **Traditional Method (Manual Thresholding)**

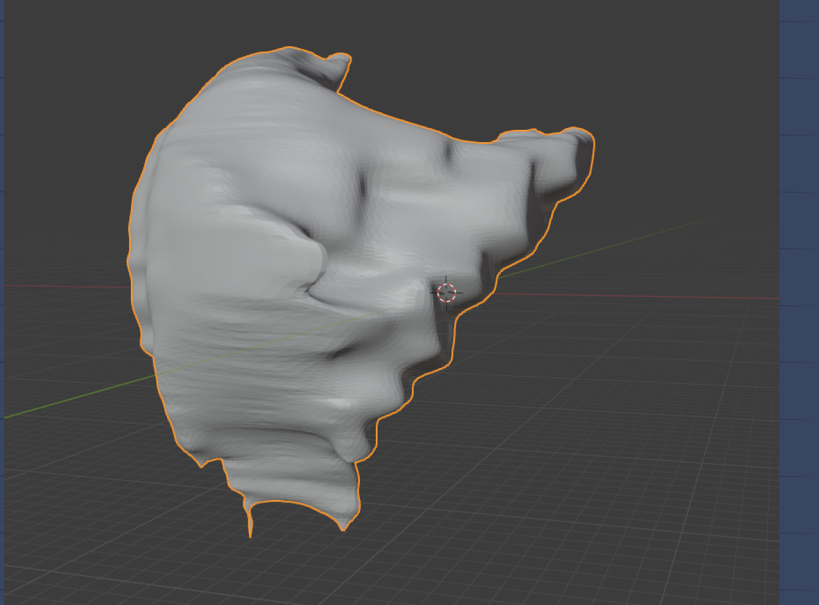

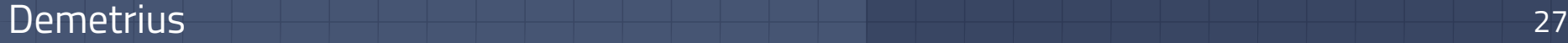

#### **CAL STATE Manual Thresholding**  $\blacksquare$  Trial 1  $\blacksquare$  Trial 2  $0:02:30 0:02:00$ Time (hr:min:sec)  $0:01:30 0:01:00 0:00:30$ Alejandra Ted Demetrius Mary Average: Jason

Manual Thresholding time comparison chart Demetrius <sup>28</sup>

# **CAL STATE**

## **Reported times are biased**

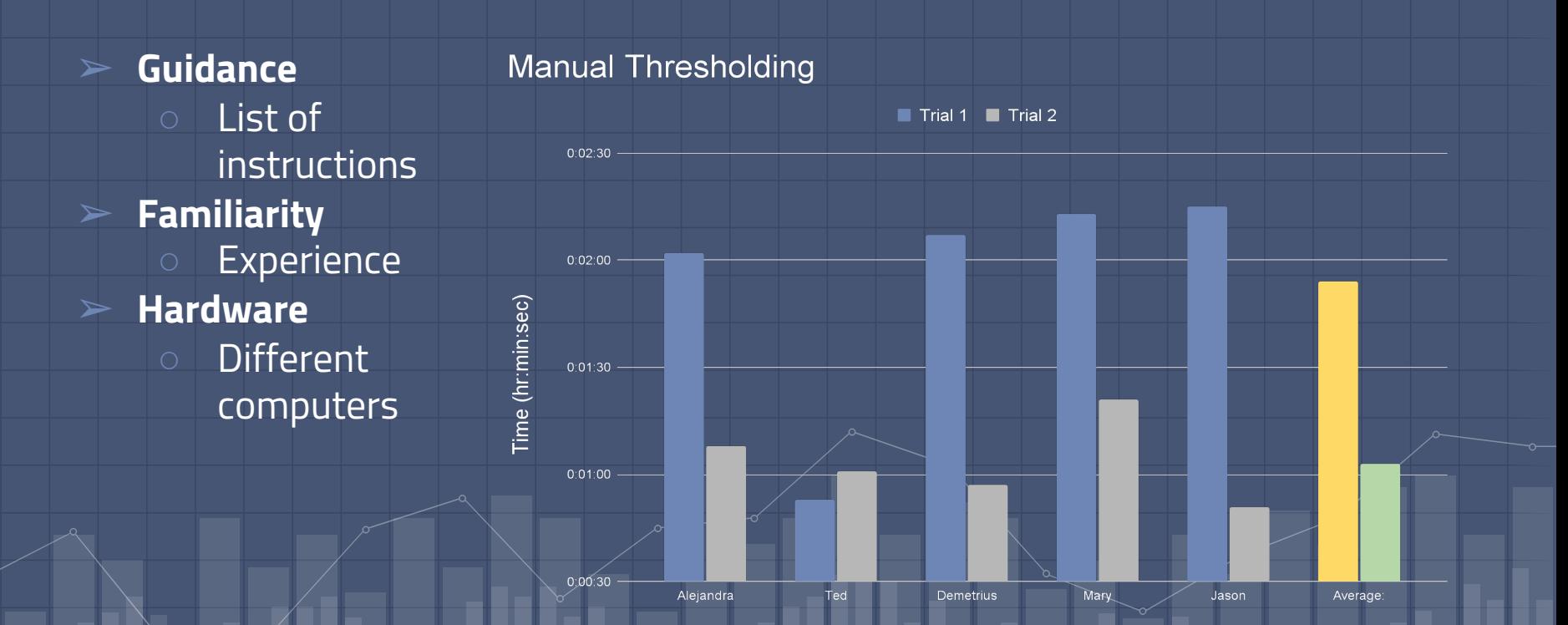

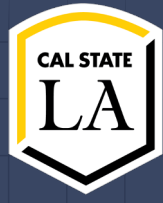

## **Boundary Points**

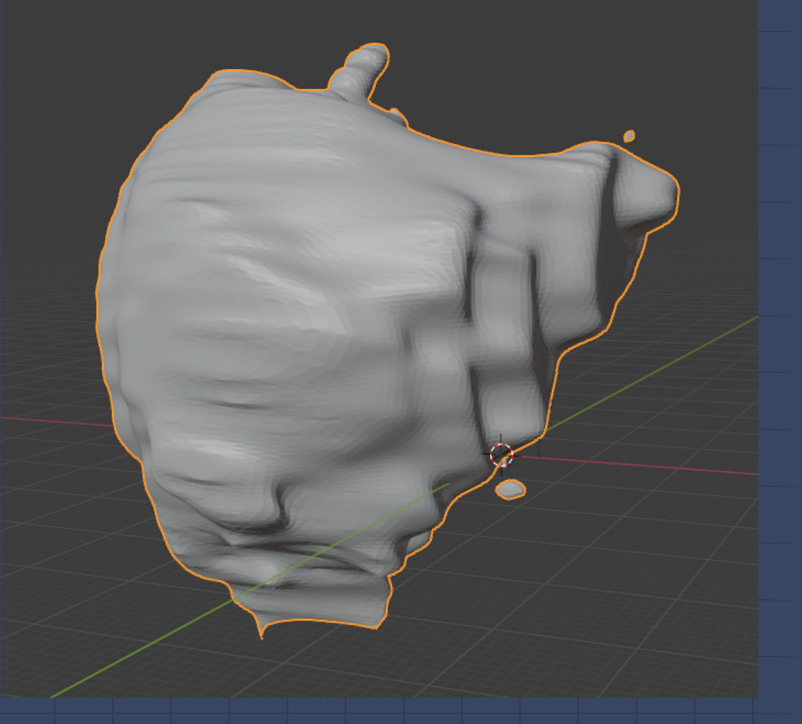

#### Demetrius 30

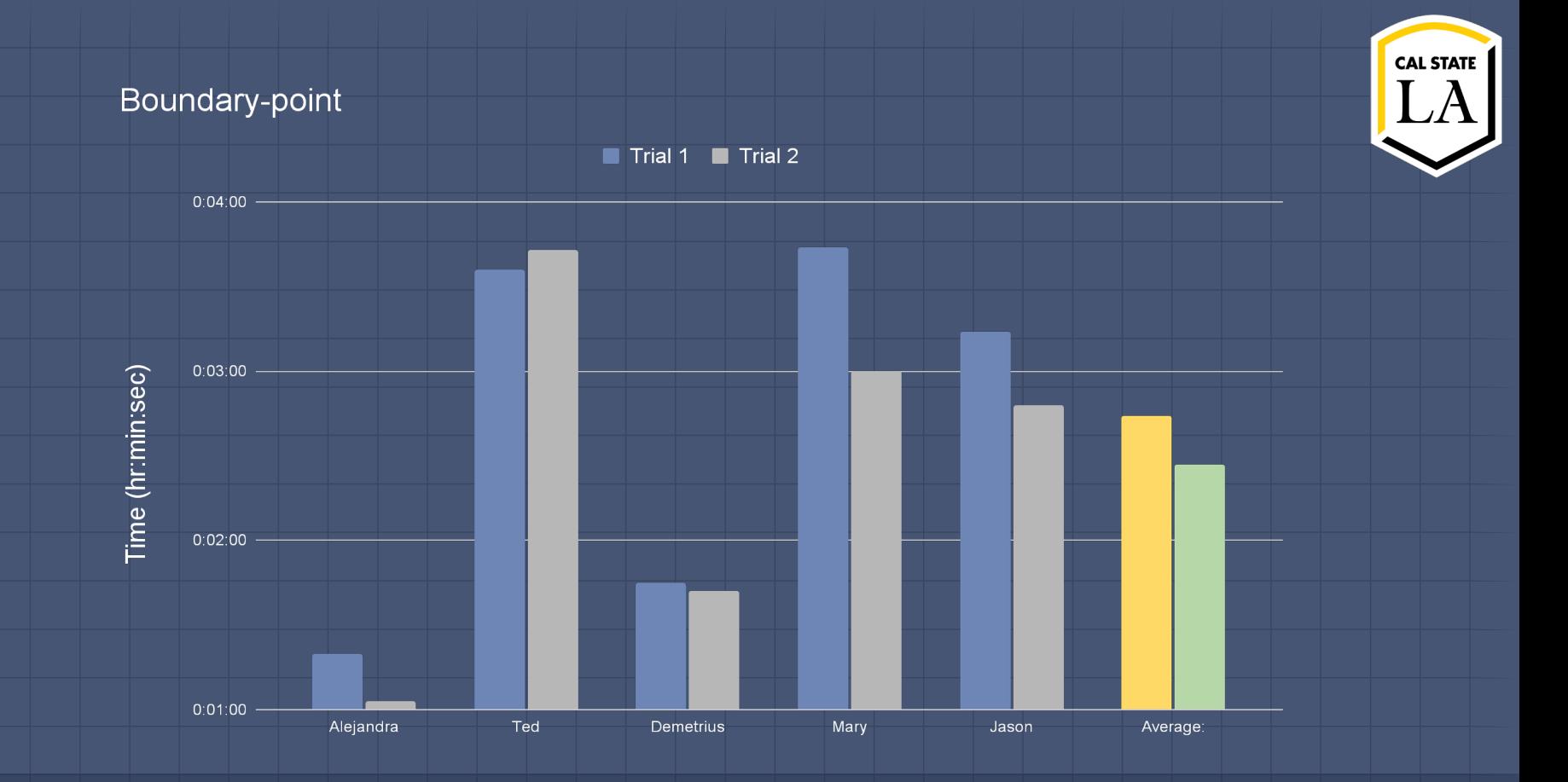

Boundary-point time comparison chart and the comparison of the comparison chart demonstration of the comparison chart demonstration of the comparison chart demonstration of the comparison chart demonstration of the compari

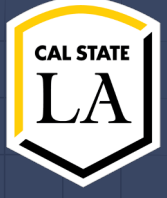

## **Reported times are biased**

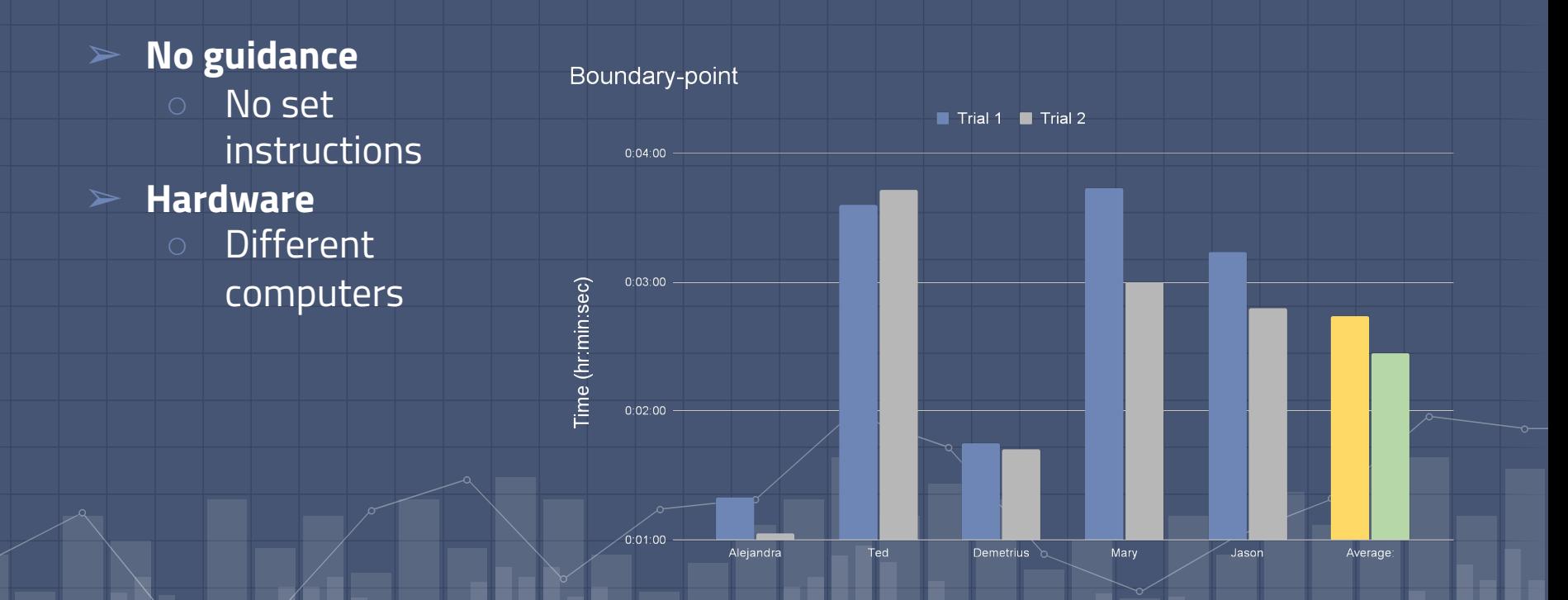

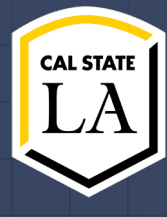

## **Deep Grow**

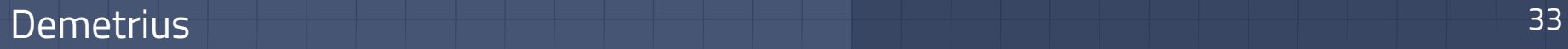

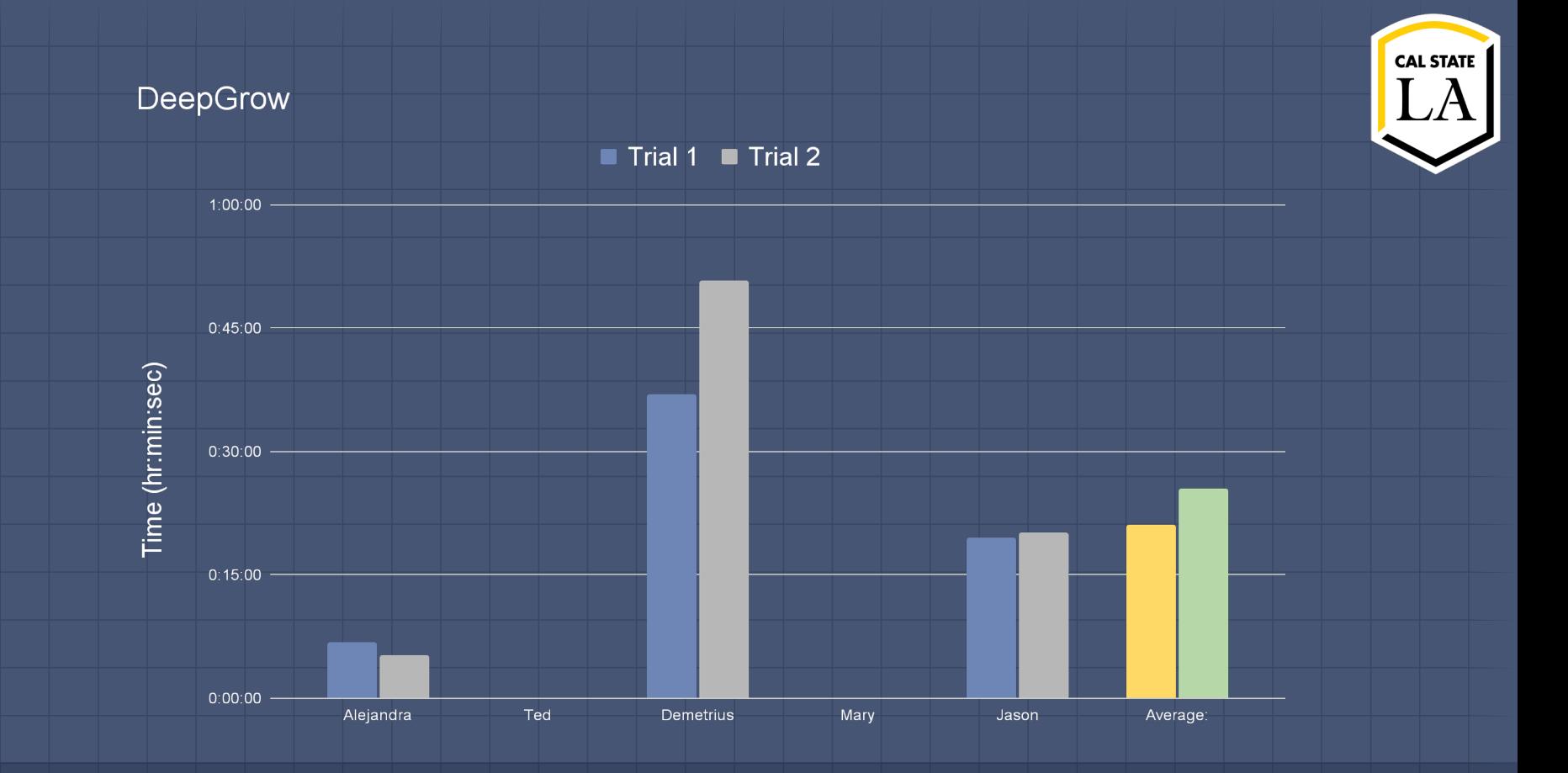

Demetrius DeepGrow time performance comparison chart.<br>
24

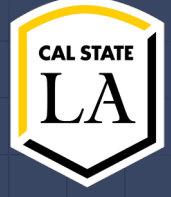

## **Reported times are biased**

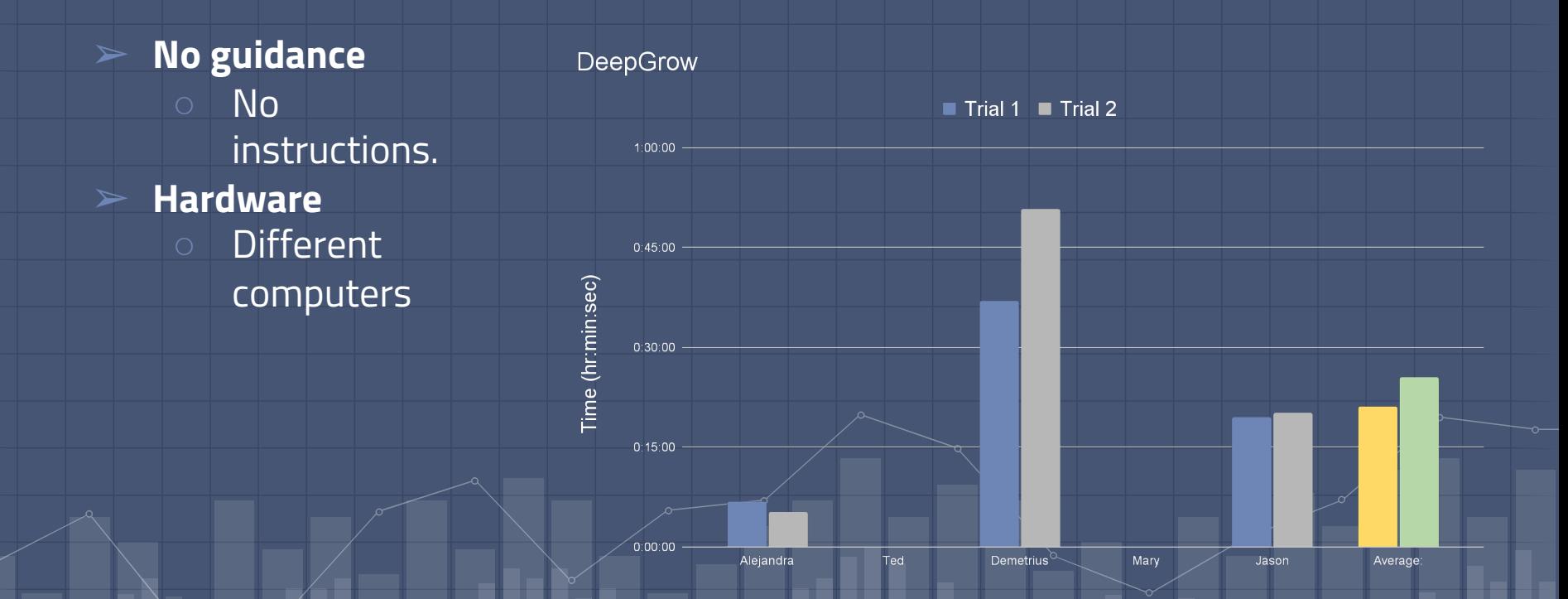

## Average

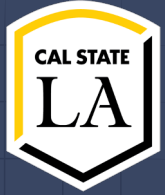

#### **Average Time Traditional**  $0:25:00$ - 1 minute 29 seconds.  $0:20:00$ **Boundary** Time (hr:min:sec) - 2 minutes  $0:15:00$ 36 seconds. **DeepGrow**  $0:10:00$ - 23 minutes 16 seconds. 0:05:00  $0:00:00$ Manual Thresholding Boundary-point DeepGrow Methods

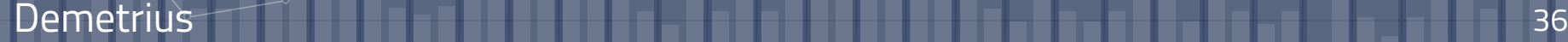

# **Time Results**

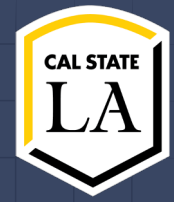

**Traditional Fastest** but requires training.

**Boundary**

**Slightly longer** than Traditional but does not require training

**DeepGrow We will not use** due to quality amount of time.

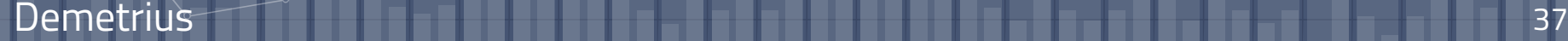

# **Accuracy Comparison**

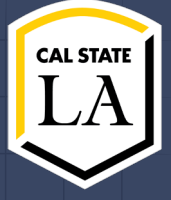

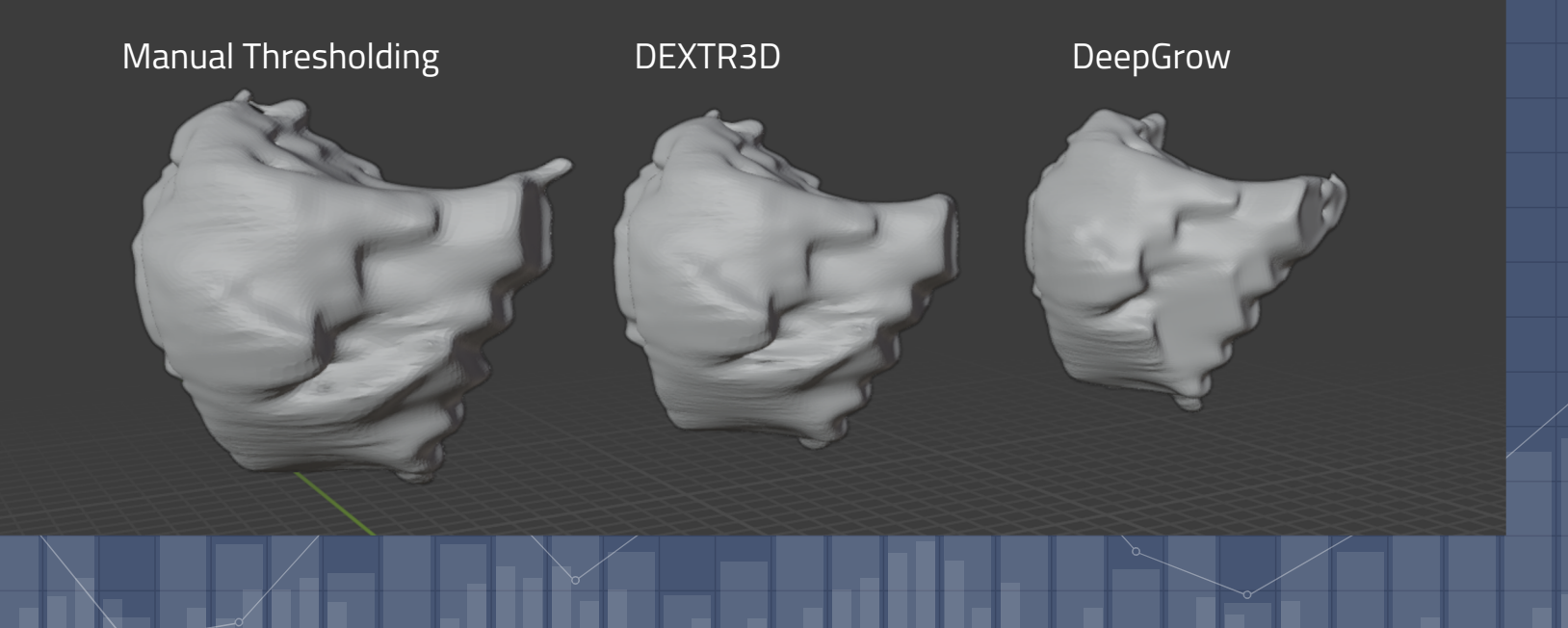

s

# **Accuracy Results**

**Traditional Accurate** but requires smoothing.

## **Boundary**

**More accurate** than traditional but still requires smoothing

#### **DeepGrow**

**Most accurate but not reliable** due to quality inconsistency and amount of time.

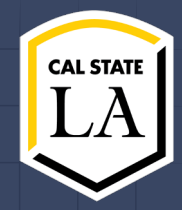

# **Challenges (Fall Semester)**

### **Understanding the context**

● Learning about female pelvic anatomy ● Identifying the bladder, vagina, and rectum

### **Learning Curve with 3D Slicer**

● Learning how to create a 3D model using traditional methodology Identifying & modeling the right organs in 3D Slicer

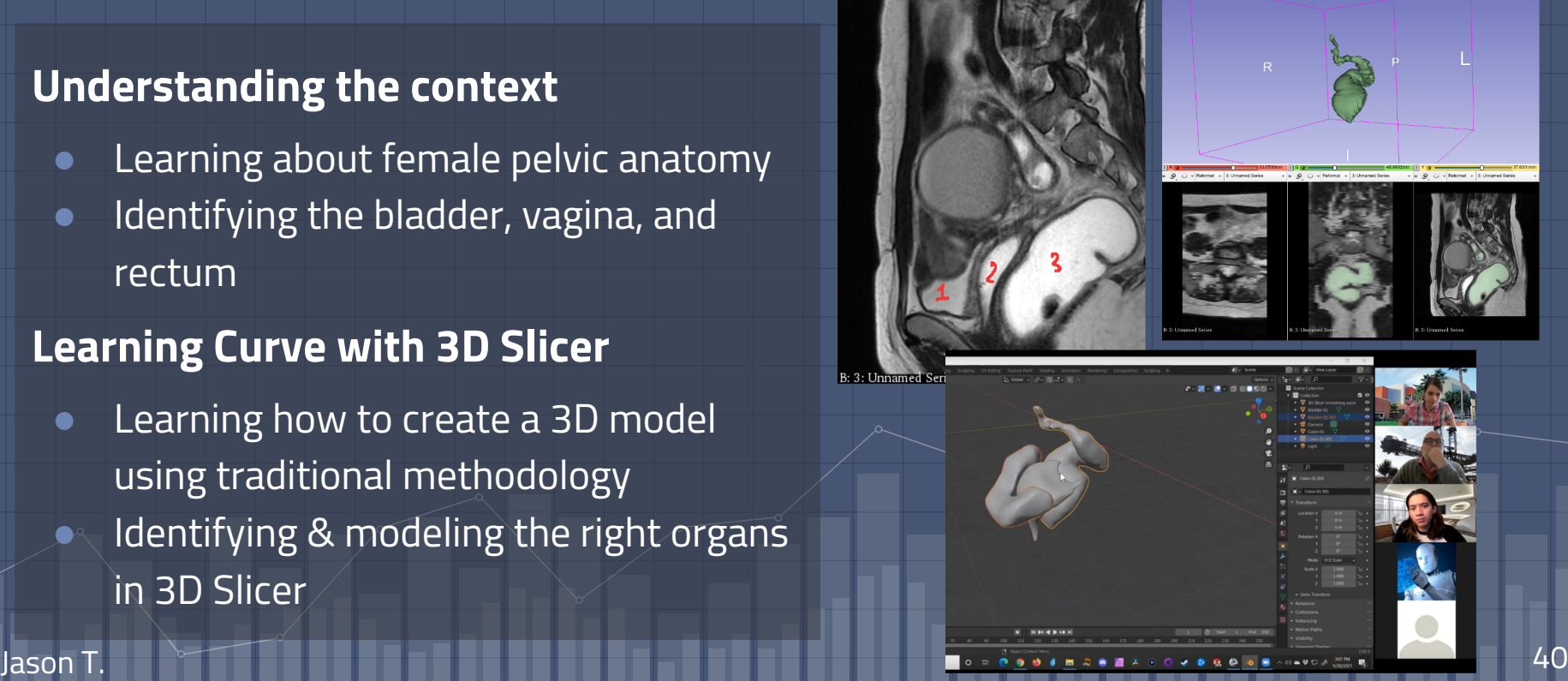

# **Challenges (Fall Semester)**

### **Learning Curve with Nvidia AIAA**

**Learning how to use Boundary Points** and DeepGrow using available models from Nvidia

### **Privacy (& Getting More Data?)**

- **Preserving patient anonymity**
- Storing sensitive data on servers Finding more MRI scans to work with

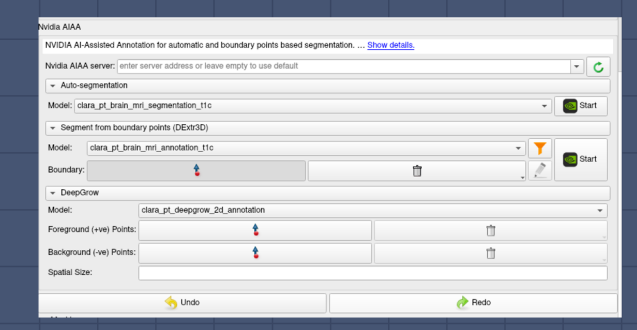

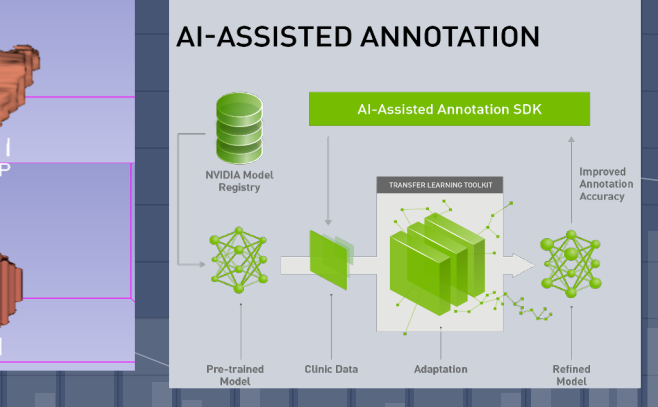

## **Focusing on "Boundary Points"**

- Out of the 3 Nvidia AIAA features, Boundary Points is the most **consistent**
- Currently using brain model, hence the need to create our own female pelvic model

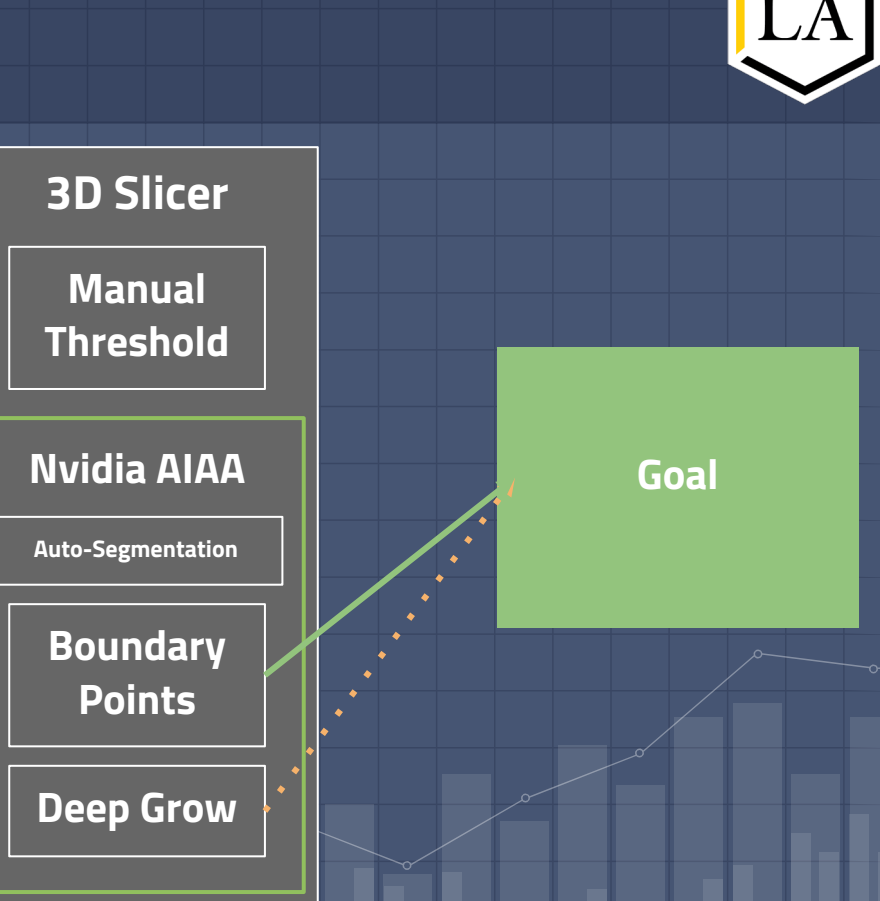

## **Exploring Clara Train SDK**

- A framework that enables model training
- Challenges: Requires GPU (Windows -specific)
- Expectations: To be able to train our own pelvic model which will render a better quality 3D model

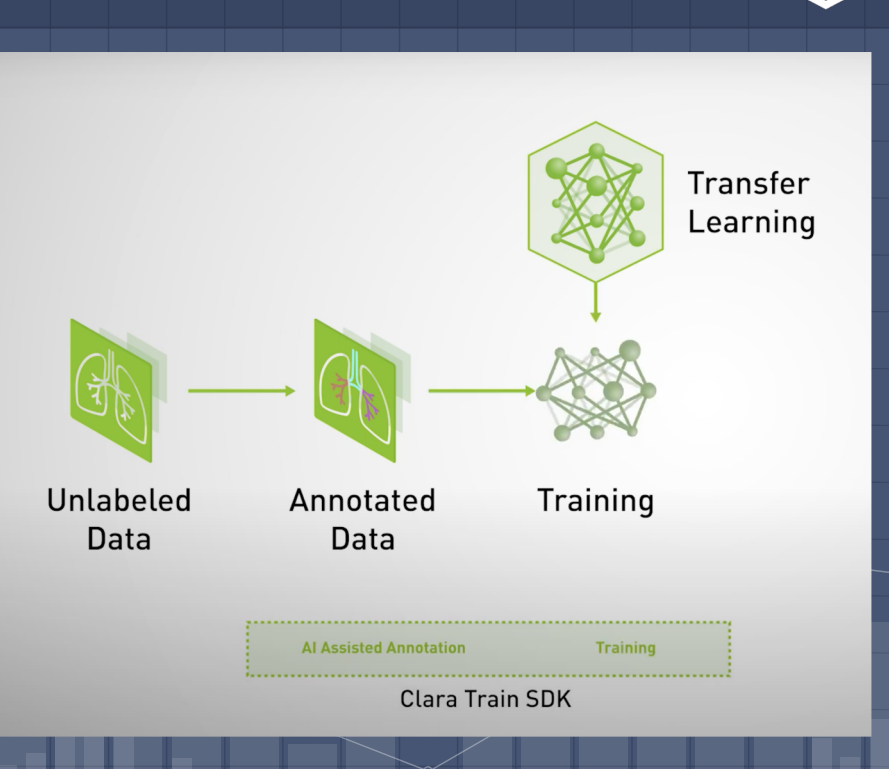

**CAL STATI** 

## **Accessing Nvidia AIAA's Github**

- Currently trying to implement features without using the user interface
- Meaning, implementing through back -end code!

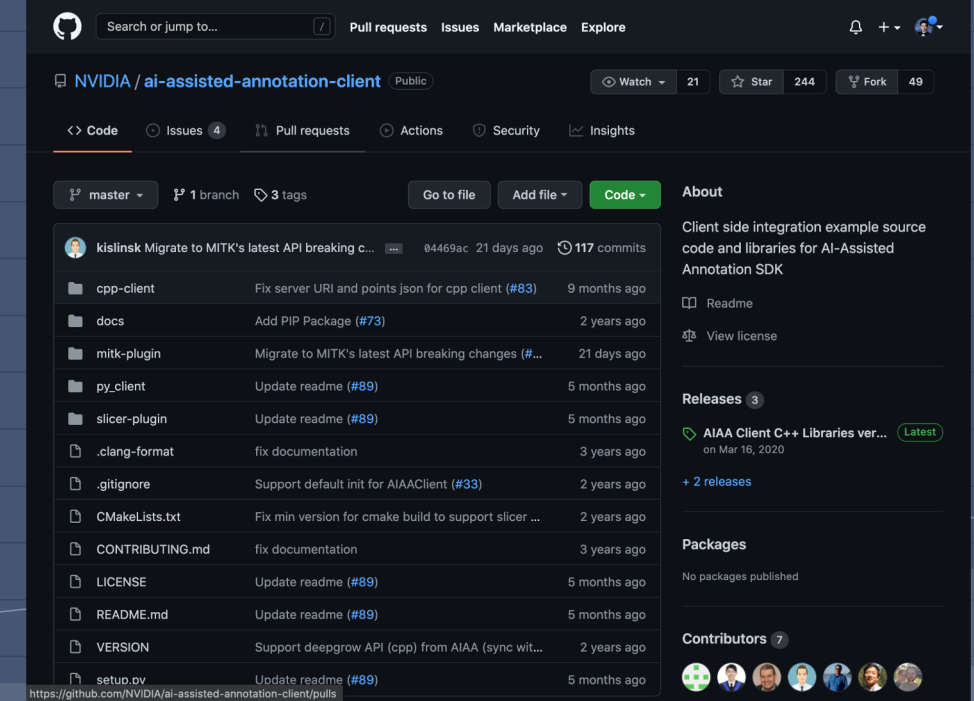

**CAL STATI** 

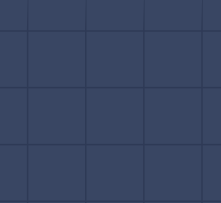

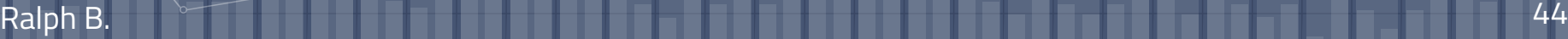

## **Acquiring More Data**

- Given the nature of the project, data is very limited
- Finding open data
	- Client (10)
	- The Cancer Imaging Archive (TCIA) (8)
	- Generative Adversarial Networks (GANs algorithm)

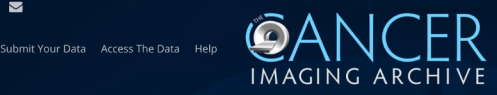

م<br>About Us Research Activities News

#### **Welcome to The Cancer Imaging Archive**

The Cancer Imaging Archive (TCIA) is a service which de-identifies and hosts a large archive of medical images of cancer accessible for public download.

SUBMIT YOUR DATA ACCESS THE DATA

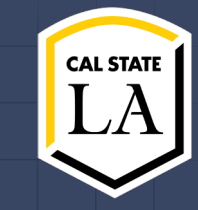

# **Future Direction**

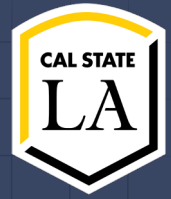

1. Priority - **Streamline** imaging analysis process a. Gain better understanding Nvidia AIAA and 3D slicer's Github repo b. Clara Train SDK

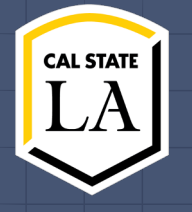

# **Thank you for listening!**